## Package 'diverge'

May 15, 2020

Version 1.0.4

Date 2020-05-15

Title Evolutionary Trait Divergence Between Sister Species and Other Paired Lineages

Maintainer Sean A. S. Anderson <seanas.anderson@mail.utoronto.ca>

Author Sean A. S. Anderson and Jason T. Weir

Description Compares the fit of alternative models of continuous trait differentiation between sister species and other paired lineages. Differences in trait means between two lineages arise as they diverge from a common ancestor, and alternative processes of evolutionary divergence are expected to leave unique signatures in the distribution of trait differentiation in datasets comprised of many lineage pairs. Models include approximations of divergent selection, drift, and stabilizing selection. A variety of model extensions facilitate the testing of process-to-pattern hypotheses. Users supply trait data and divergence times for each lineage pair. The fit of alternative models is compared in a likelihood framework.

Imports parallel, truncnorm

Depends  $R$  ( $>= 3.4$ )

License GPL  $(>= 2)$ 

NeedsCompilation no

LazyData true

Repository CRAN

Date/Publication 2020-05-15 21:10:02 UTC

## R topics documented:

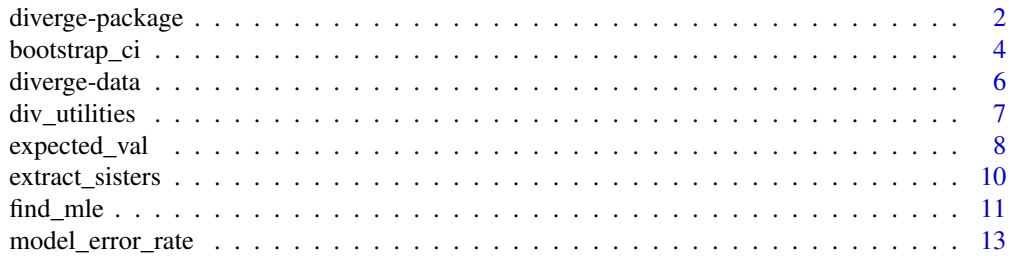

## <span id="page-1-0"></span>2 diverge-package

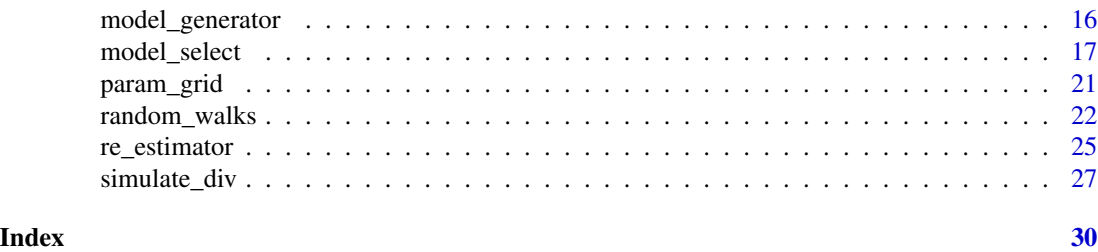

diverge-package *Evolutionary Trait Divergence Between Sister Species and Other Paired Lineages*

#### Description

This package can be used to study the dynamics of continuous trait divergence in sister species and other paired lineages. The primary aim is to characterize the evolutionary processes responsible for continuous trait differentiation between lineages following their departure from a common ancestor. Alternative mechanisms of trait divergence such as divergent selection, drift, and stabilizing selection are expected to leave unique signatures in the distribution of trait differentiation in datasets comprised of many species pairs. The package uses maximum likelihood to estimate parameters and compare the fits of alternative process-based models to such distributions. Key functions for most users will be 'model\_select' and 'find\_mle'. See details for a description of each evolutionary model, data requirements, and other considerations.

## Details

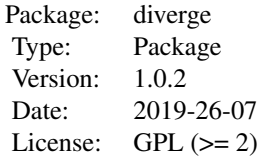

#### BASIC MODELS:

Alternative mechanisms of trait divergence are approximated here by stochastic process models. We use Brownian Motion (BM) models to approximate divergence under random drift or fluctuating selection; Ornstein-Uhlenbeck (OU) models in which two diverging lineages share an optima to approximate divergence under parallel and/or shared stabilizing selection; and OU models in which two diverging lineages are pulled toward alternative optima to approximate divergent adaptation (this last suite of models we refer to as "DA" models). In the DA models, the difference between optima of paired lineages (psi) measures the extent of divergent selection. A more detailed explanation of the 11 model variants used in this package is provided in the model\_select man page.

#### MODEL EXTENSIONS:

(1) Effect of continuous variables on model parameters.

Rates of evolution and patterns of divergent selection in lineage pairs can vary across continuous biological or ecological gradients such as latitude, elevation, and body mass. We follow the approach

## diverge-package 3

used in the EvoRAG package (Weir 2014), whereby model parameters are represented as linear functions of the continuous gradient. Tests of these extended models require as input the gradient value for each pair.

(2) Effect of categorical variables on model parameters.

Just as patterns of divergent selection can vary across continuous ecological gradients, they can also vary across categorical variables such as relative geographic range (i.e. allopatric versus sympatric), and different pollinator types. We model this variation by allowing psi to vary among the user-defined categories. Tests of the categorical model (DA-cat) require as input a vector containing the category of each pair (coded as 0, 1, 2, for a maximum of 3 categories).

(3) Discrete temporal change in extent of divergent selection.

In models of divergent selection (DA models), lineages in a pair are pulled toward alternative adaptive optima following their initial divergence from an ancestor. Often one or both of these lineages will experience a secondary shift in their adaptive environment which changes the position of their optima. This manifests in the DA models as a discrete shift in psi, referred to as an "epoch shift". WAIT-TIME models (DA\_wt, DA\_wt\_linear) estimate the timing of this shift as a wait time shared by all pairs in the dataset. BREAKPOINT models (DA\_bp, DA\_bp\_ilnear) require users to provide a set of breakpoint values, which are the times after divergence at which a shift in psi is hypothesized to occur. These will be unique to pairs of different ages. Pairs in which no shift is expected to have occurred are assigned breakpoint value of zero. See the model select description of DA bp for more details.

#### DATA REQUIREMENTS:

diverge is designed to work with datasets of lineage-pair contrasts in a continuous trait. At minimum, datasets must contain two components for each lineage pair: (1) a measure of the difference between the two lineages in a trait, and (2) an estimate of time since the two lineages initially diverged. Power and model performance increase with the number of lineage pairs in a dataset. Several functions in this package use the same arguments for required data. These include:

div - a vector of trait differences for each pair in the dataset. Required for all evolutionary models. These are calculated for each pair as abs(trait\_val\_lineage\_2 - trait\_val\_lineage1). Raw values (i.e. not absolute values) can also be used but this must be noted by the user in the absolute argument of most functions.

ages - a vector containing the age (i.e. estimated time since divergence) for each pair in the dataset.

me1 - measurement error (standard error of mean) in species 1s of each pair (variance/n-measurements)

me1 - measurement error (standard error of mean) in species 2s of each pair (variance/n-measurements)

GRAD - a vector containing the gradient position of each pair. This is the value of a continuous variable such as latitude or body size across which parameters are hypothesized to vary. Required for all models with the 'linear' suffix.

cats - a vector containing the category code  $(0, 1, \text{or } 2)$  for each pair in the dataset. Required when using the DA-cat model only.

breakpoint - a vector of breakpoint times for each pair in the dataset. These are the times after divergence at which a shift occurs in the psi parameter of a DA model. Required for DA\_bp and DA\_bp\_linear. See model\_select for details on how to calculate.

#### IMPORTANT:

div, ages, ms1, ms2, GRAD, cats, and breakpoint vectors must be aligned such that div[i], age[i], grad[i], cat[i], and breakpoint[i] represent values for the same i'th pair.

#### PARALLELIZATION:

Many functions in 'diverge' can be run in parallel across multiple cores through the 'parallel' logical

argument. This functionality uses forking and is therefore unavailable on windows machines. All examples shown in function manuals are run in serial. We encourage users to insert parallel=TRUE in these commands where resources allow.

CUSTOMIZATION:

The code for several key functions has been lightly commented to aid users wishing to hack functions for custom use.

#### Author(s)

Sean A. S. Anderson and Jason T. Weir

Maintainer: Sean A.S. Anderson <seanas.anderson@mail.utoronto.ca>

bootstrap\_ci *Estimate confidence intervals using bootstrap*

#### Description

Calculates 95 percent confidence intervals of parameter estimates through bootstrap resampling

#### Usage

bootstrap\_ci(div, ages, me1=NULL, me2=NULL, GRAD = NULL, cats=NULL, breakpoint = NULL, domain = NULL, model, N, parallel = FALSE, cores = NULL, starting = NULL)

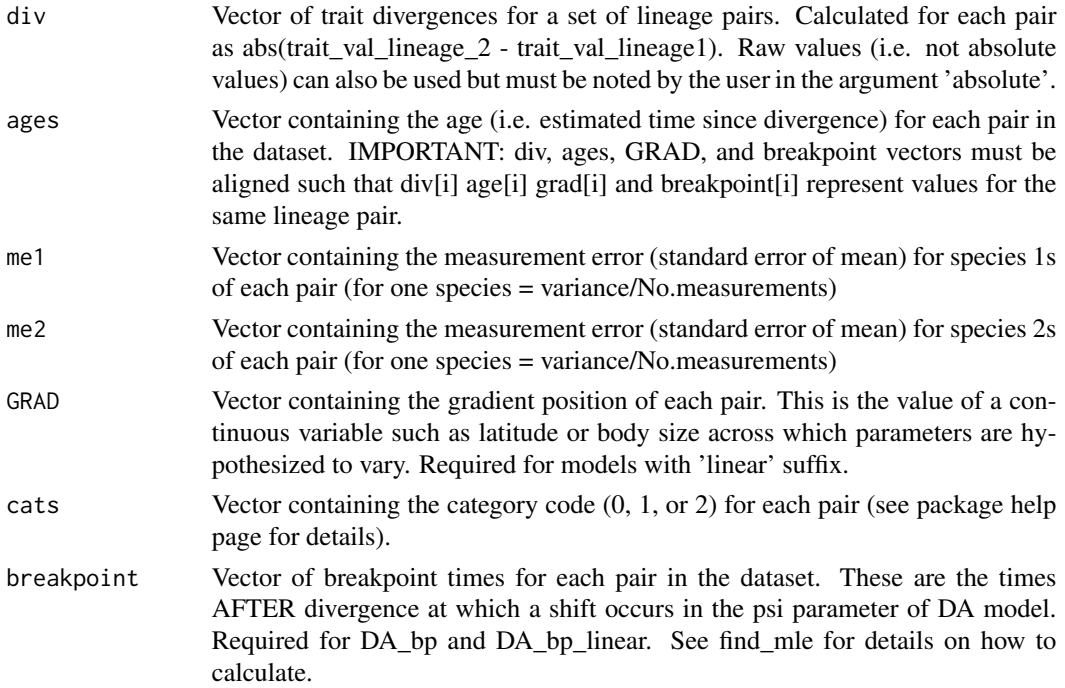

<span id="page-3-0"></span>

## bootstrap\_ci 5

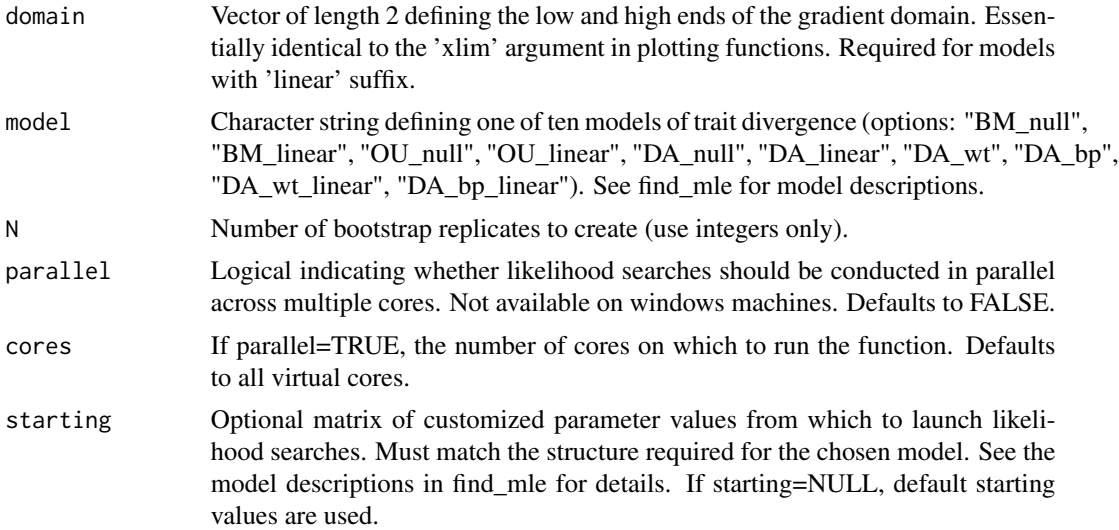

#### Details

WARNING: estimating parameters for a large number of bootstrap datasets is computationally intensive. Run times can be exceedingly high for the breakpoint models – in particular DA\_bp and especially DA\_bp\_linear, DA\_wt, DA\_wt\_linear. When running breakpoint models, we strongly recommend using the parallel option where resources allow, ideally on a multi-core server.

#### Value

A named list of length 4 containing [[1]] the model chosen, [[2]] all parameter estimates, [[3]], the number of replicates, and [[4]] summary statistics for parameter estimation.

#### Author(s)

Sean A.S. Anderson and Jason T. Weir

## References

Efron, B. and Tibshirani, R. (1986). The Boostrap Method for standard errors, confidence intervals, and other measures of statistical accuracy. Statistical Science, Vol 1., No. 1, pp 1-35.

```
## Estimate confidence intervals for sigma^2 under a single-process BM model
## 10 bootstrap replicates
# simulate dataset
ages = rep(c(0.5, 1, 1.5, 2, 3, 8), 25)sig2 = 0.2sis_div = simulate_div(model="BM_null", ages=ages, pars=sig2)
# Run bootstrap_ci
N=100
```

```
res = bootstrap_ci(div=sis_div, ages=ages, model=("BM_null"), N=N)
res
## Estimate confidence intervals for all parameters under a DA_linear model
## 10 bootstrap replicates.
# simulate dataset under DA_linear
# pairs are evenly distributed across a 0-60 degree latitudinal gradient
ages = rep(c(0.5, 1, 1.5, 2, 3, 8), 25)grad\_cats = rep(c(0, 15, 30, 45, 60), 30)grad=c(rep(grad_cats[1], 30), rep(grad_cats[2],30), rep(grad_cats[3],30),
  rep(grad_cats[4],30), rep(grad_cats[5],30))
alpha = 0.8sig2 = 0.2psi_s1 = -0.01psi = 2sis_div = simulate_div(model="DA_linear", ages=ages, pars=c(alpha, sig2, psi_sl, psi_int),
  GRAD=grad)
# Run bootstrap_ci
N = 10res = bootstrap_ci(div=sis_div, ages=ages, GRAD=grad, domain=c(0,60),
model=("DA_linear"), N=N)
res
## Estimate confidence intervals for psi1 and psi2 under a 2-category DA_cat
## model given 10 bootstrap replicates.
ages = rep(c(0.5, 1, 1.5, 2, 3, 8), 25)
grad\_cats = rep(c(0, 15, 30, 45, 60), 30)\text{cats} = \text{c}(\text{rep}(0, 75), \text{rep}(1, 75))alpha = 0.8sig2 = 0.2psi1 = 0.5psi2 = 1N = 2sis_div = simulate_div(model="DA_cat", ages=ages, pars=c(alpha, sig2, psi1, psi2), cats=cats)
res = bootstrap_ci(div=sis_div, ages=ages, cats=cats, model=("DA_cat"), N=N, parallel=FALSE)
res
```
diverge-data *Example Tree*

### Description

A phylogenetic tree of birds of the world.

#### Usage

data(all\_birds)

<span id="page-5-0"></span>

## <span id="page-6-0"></span>div\_utilities 7

## Details

all\_birds is the maximum clade credibility tree of 9982 avian species (and 3301 sister pairs) from Pulido-Santacruz and Weir (2016). Branch lengths are time-calibrated in millions of years.

## Value

A phylo object.

### Author(s)

Sean A. S. Anderson

## References

Pulido-Santacruz, P. and J. T. Weir. 2016. Extinctioin as a driver of avian latitudinal diversity gradients. Evolution 70: 860-872.

## Examples

str(all\_birds)

div\_utilities *Internal Utility Functions*

## Description

Utility functions not directly called by the user.

#### Details

Three utility functions are called upon internally by 'diverge' and typically will not be called by the user. These include col\_names and likelihood\_func. Typing 'likelihood\_func' may however be of interest to those wishing see/verify how we coded up the likelihood functions for each evolutionary model.

## Description

Calculate and plot expected value of trait divergence through time

## Usage

```
expected_val(sig2, alpha = NULL, psi = NULL, psi2 = NULL, wt = NULL,
 time_span = c(0, 10), quantile = FALSE, plot = FALSE, labels = TRUE,
 eval_col = "red", quant_col = "black", exact, eval_lwd = 1, quant_lwd = 1, ...)
```
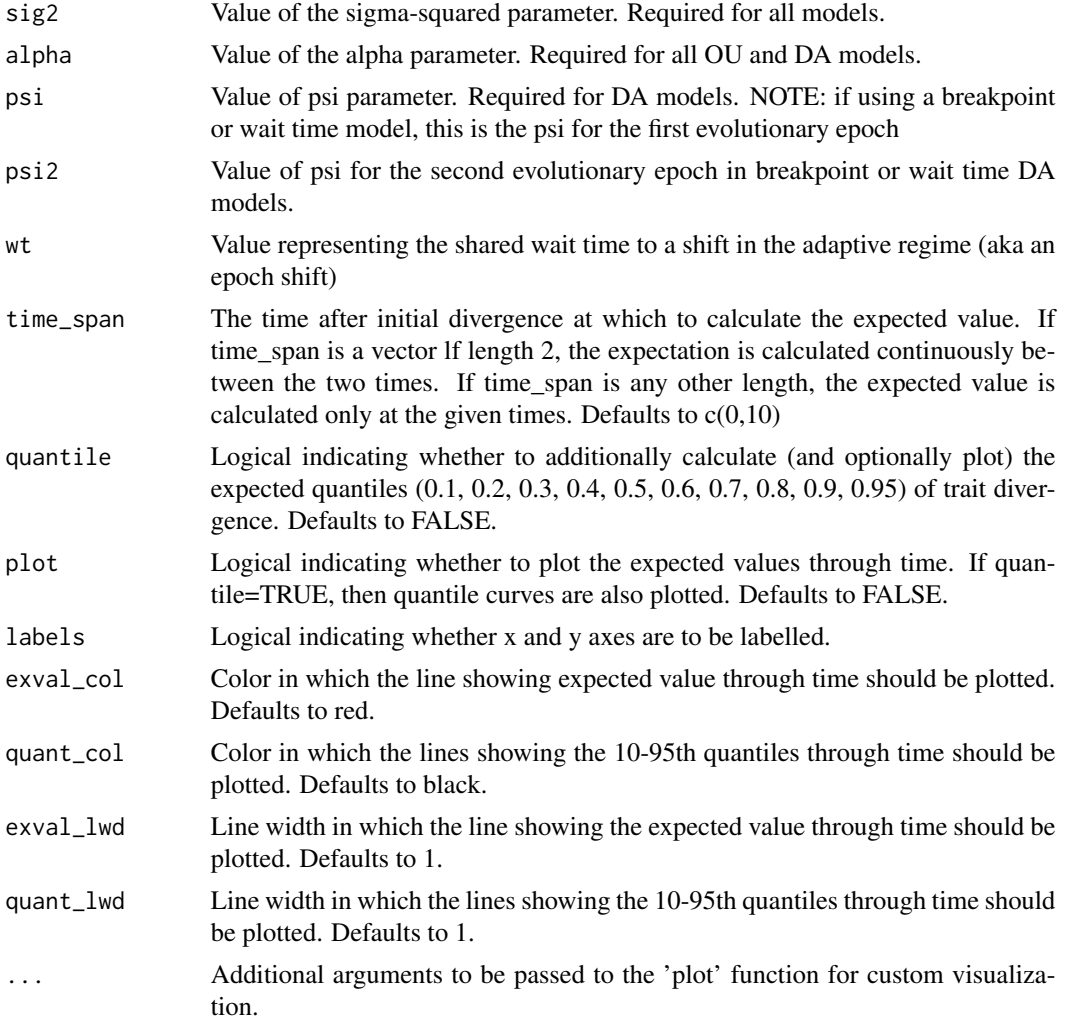

### expected\_val 9

#### Details

Calculates and plots the expected value of continuous trait divergence under different models of trait evolution. Time begins when lineages initially depart form a common ancestor. If users provide upper and lower bounds for time span, then that span is divided into  $10,001$  time steps at which expectations are calculated to approximate a continuous tracking of expectation through time. Expectations for the 10th-95th quantile can also be estimated and plotted to visualize how the distribution of trait divergence changes.

IMPORTANT: The typical suite of 11 evolutionary models does not explicitly apply for this function. The expected value of divergence under one of the "linear" models, for instance, would be different for each position on a continuous gradient. Instead, expected\_val calculates the expected value of trait divergence under (1) a single BM process, (2) a single OU process, (3) a DA model with no epoch shift, and (4) DA model with a single epoch shift. These models are not called by name as arguments, but are inferred based on the parameters supplied. If only sig2 is supplied, the function will calculate expected value through time under a single-process BM model. If alpha and sig2 are supplied, divergence is calculated under an single-process OU model. If alpha, sig2, and psi are supplied, divergence is calculated under a constant DA model. If alpha, sig2, psi1, psi2, and wt are supplied, divergence is calculated under a DA model with an epoch shift at wt.

## Value

Returns either (1) a matrix of 2 columns in which col1 = time and col2 = the expected trait divergence at that time, or (2) a matrix of 12 columns that additionally contains the expectation for the 10th-95th quantile of trait divergence at each time. The number of rows of the output matrix equals the length of time\_span EXCEPT if length(time\_span)  $=$  2, in which case the output matrix has 10,001 rows.

### Author(s)

Sean A.S. Anderson and Jason T. Weir

```
# Calculate the expected value of divergence after 5my under DA_null
sig2 = 0.2alpha = 0.8psi = 0.9exval = expected_val(sig2=sig2, alpha=alpha, psi=psi, time_span=5)
# calculate and plot expected trait divergence through time over 10my under a BM_null process
sig2 = 0.3exval = expected_val(sig2, quantile=FALSE, plot=TRUE)
# same as above but with customized graphical parameters
sig2 = 0.3exval = expected_val(sig2, quantile=FALSE, plot=TRUE, labels=FALSE, exval_col="blue",
 ylim = c(0, 6), exval_lwd=4, axes=FALSE)
box()
axis(1, labels=NA)
axis(1, 1wd = 0, 1ine = -0.6)axis(2, labels = NA)
```

```
axis(2, 1wd = 0, 1ine = -0.6)title(line = 1.9, xlab = "Custom X Axis Title")
title(line = 1.9, ylab = "Custom Y AXis Title")
# calculate and plot expected trait divergence and expected quantiles through time over 8my
# under a DA model with an epoch shift at 5my
sig2 = 0.2alpha = 0.8psi = 0.3psi2 = 1.3
exval = expected_val(sig2=sig2, alpha=alpha, psi=psi, psi2=psi2, wt=5, time_span=c(0,8),
  quantile=TRUE, plot=TRUE)
# same as above but with customized graphical parameters
sig2 = 0.2alpha = 0.8psi = 0.3psi2 = 1.3
exval = expected_val(sig2, alpha=alpha, psi=psi, psi2=psi2, wt=5, time_span=c(0,8), quantile=TRUE,
plot=TRUE, exval_col="green", exval_lwd = 4, ylim = c(0, 3), axes=FALSE, labels=FALSE)
box()
axis(1, labels=NA)
axis(1, 1wd = 0, 1ine = -0.6)axis(2, labels = NA)axis(2, 1wd = 0, 1ine = -0.6)
title(line = 1.9, xlab = "Custom X Axis Title")
title(line = 1.9, ylab = "Custom Y AXis Title")
```
extract\_sisters *Extract sister pairs*

## Description

Find the names and divergence times for all sister pairs in phylogeny

#### Usage

```
extract_sisters(tree, sis_age=FALSE, mol_clock=NULL, crown_age=NULL)
```
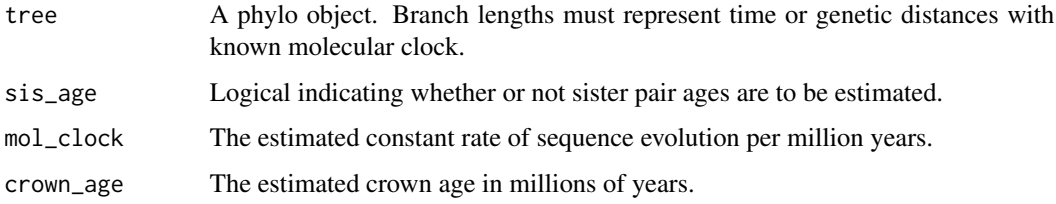

<span id="page-9-0"></span>

#### <span id="page-10-0"></span>find\_mle the 11

#### Details

extract\_sisters takes a phylo object and identifies all sister pairs by name. If sis\_age=TRUE, then extract\_sisters also estimates the age of each pair (in Ma) based on branch lengths and either 1) a given (constant) molecular clock, or 2) an estimate for the crown age. If no molecular clock rate or crown age is supplied by the user, the branch lengths are assumed to represent time in Ma. CAUTION: age estimates will be returned for any tree that contains branch lengths, so it's up to the user to ensure that the tree is ultrametric.

#### Value

Returns a data frame in which each row corresponds to a sister pair and contains the index of the parental node, the taxon names for the two lineages, if sis\_age=TRUE, the estimated divergence time (i.e. age) for that pair.

#### Author(s)

Sean A.S. Anderson

#### Examples

# Note: this function automatically generates a warning to remind users that it is # their responsibility to ensure the tree is ultrametric. This warning can be suppressed # with suppressWarnings

```
# extract avian sister pairs and calculate ages based on branch lengths in Ma
bird_sis = extract_sisters(tree=all_birds, sis_age=TRUE)
```

```
# extract avian sister pairs and calculate ages based on molecular clock of 1.1
# note: the actual branch lengths are in Ma, this is just a toy example
bird_sis = extract_sisters(tree=all_birds, sis_age=TRUE, mol_clock = 1.1)
```

```
# extract avian sister pairs and calculate ages based on a crown age of 30 Ma
# note: the actual branch lengths are in Ma, this is just a toy example
bird_sis = extract_sisters(tree=all_birds, sis_age=TRUE, crown_age=30)
```
find\_mle *Find Maximum Likelihood Estimates*

### Description

Find maximum likelihood parameter estimates for an evolutionary model given data

#### Usage

```
find_mle(model, p_starting = NULL, div, ages, me1=NULL, me2=NULL, GRAD = NULL, cats,
 breakpoint = NULL, domain = NULL, absolute = TRUE, parallel = FALSE, cores = NULL)
```
## Arguments

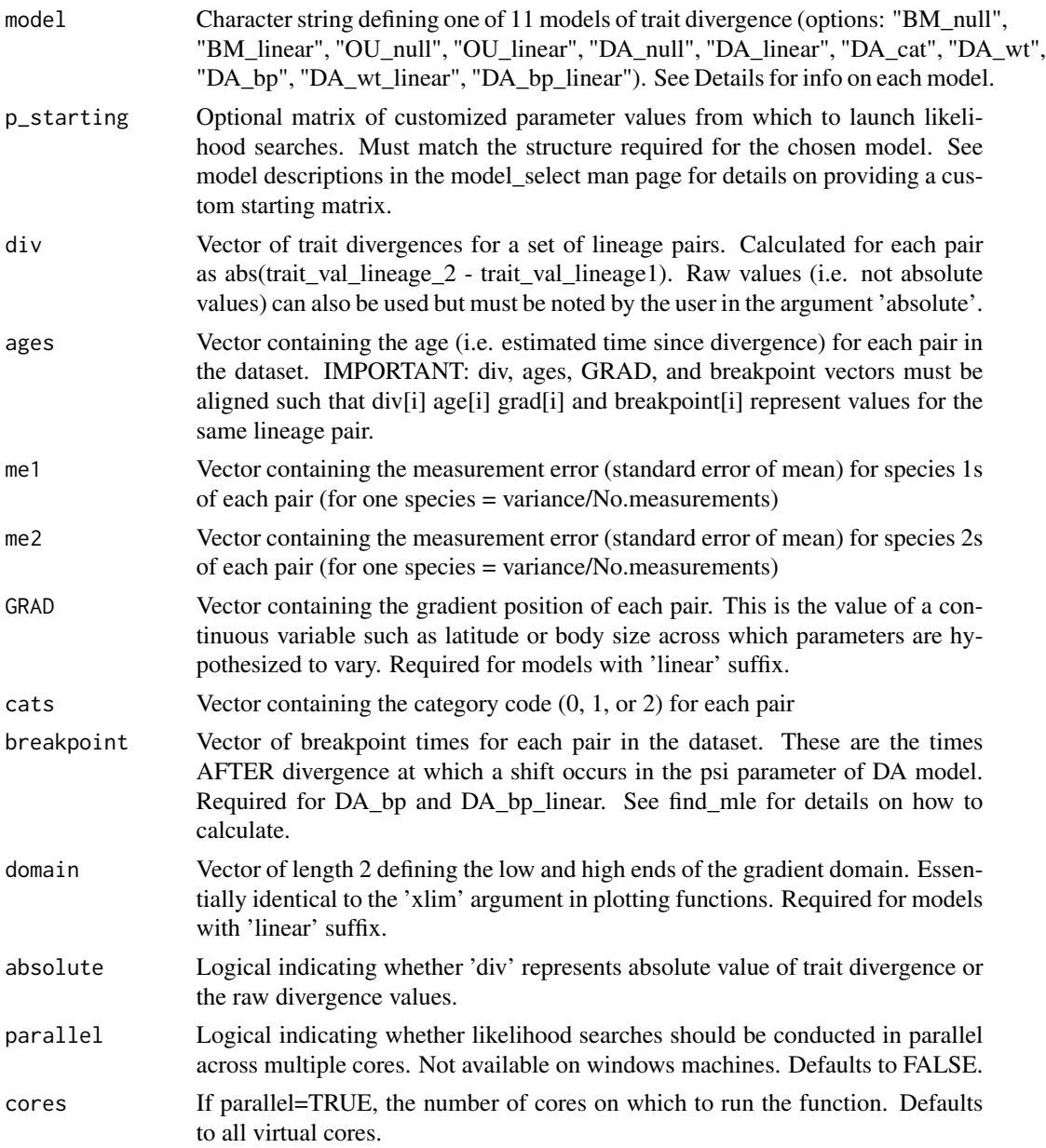

## Details

This function can be used to find the maximum likelihood parameter estimates for one of ten evolutionary models given a lineage-pair dataset.'find\_mle' uses 'nlminb' to optimize the likelihood function of the selected model. Since optimization algorithms can often get stuck on local optima, find\_mle works by feeding the optimizer a large set of starting parameter values and ranking the likelihoods of estimates that are returned by each. Many sets of starting parameters should converge on the MLE, and find\_mle returns the output of nlminb given one of these optimal starting sets.

#### <span id="page-12-0"></span>RUN TIME CONSIDERATIONS

The set of starting parameter values grows rapidly with parameter number, so calculating MLEs in the most complex models (esp DA\_wt, DA\_wt\_linear) can take a few minutes. We therefore recommend using the parallel=TRUE option when using any model more complex than DA\_null. Users can define their own starting parameter sets but should keep in mind this tradeoff between run time and the breadth of parameter space through which to search.

#### Value

A list containing maximum likelihood parameter estimates, the maximumum likelihood, and likelihood search diagnostics. This is the output of nlminb as returned from an optimal starting parameter set.

#### Author(s)

Sean A.S. Anderson and Jason T. Weir

## Examples

```
## Find the maximum likelihood and parameters for a DA_linear model
# assume an elevational gradient from 0-1000m
```

```
# simulate a dataset
ages = rep(c(0.5, 1, 1.5, 2, 3, 8), 25)grad_cats = rep(c(0, 250, 500, 750, 1000), 30)
grad=c(rep(grad_cats[1], 30), rep(grad_cats[2],30), rep(grad_cats[3],30),
 rep(grad_cats[4],30), rep(grad_cats[5],30))
alpha = 0.8sig2 = 0.2psi_s1 = -0.01psi = 2sis_div = simulate_div(model="DA_linear", ages=ages,
 pars=c(alpha, sig2, psi_sl, psi_int), GRAD=grad)
# find max. likelihood and estimate parameters
res = find_mle(model="DA_linear", div=sis_div, ages=ages, GRAD=grad, domain=c(0,1000))
```
model\_error\_rate *Calculate error rate in model selection*

#### Description

Estimate error rates in model selection using replicate datasets simulated under a known model

#### Usage

```
model_error_rate(datasets, ages, sim_model, alternatives, type, me1=NULL, me2=NULL,
  GRAD = NULL, cats=NULL, breakpoint = NULL, domain = NULL, threshold = 0,
 parallel = FALSE, cores = NULL)
```
## Arguments

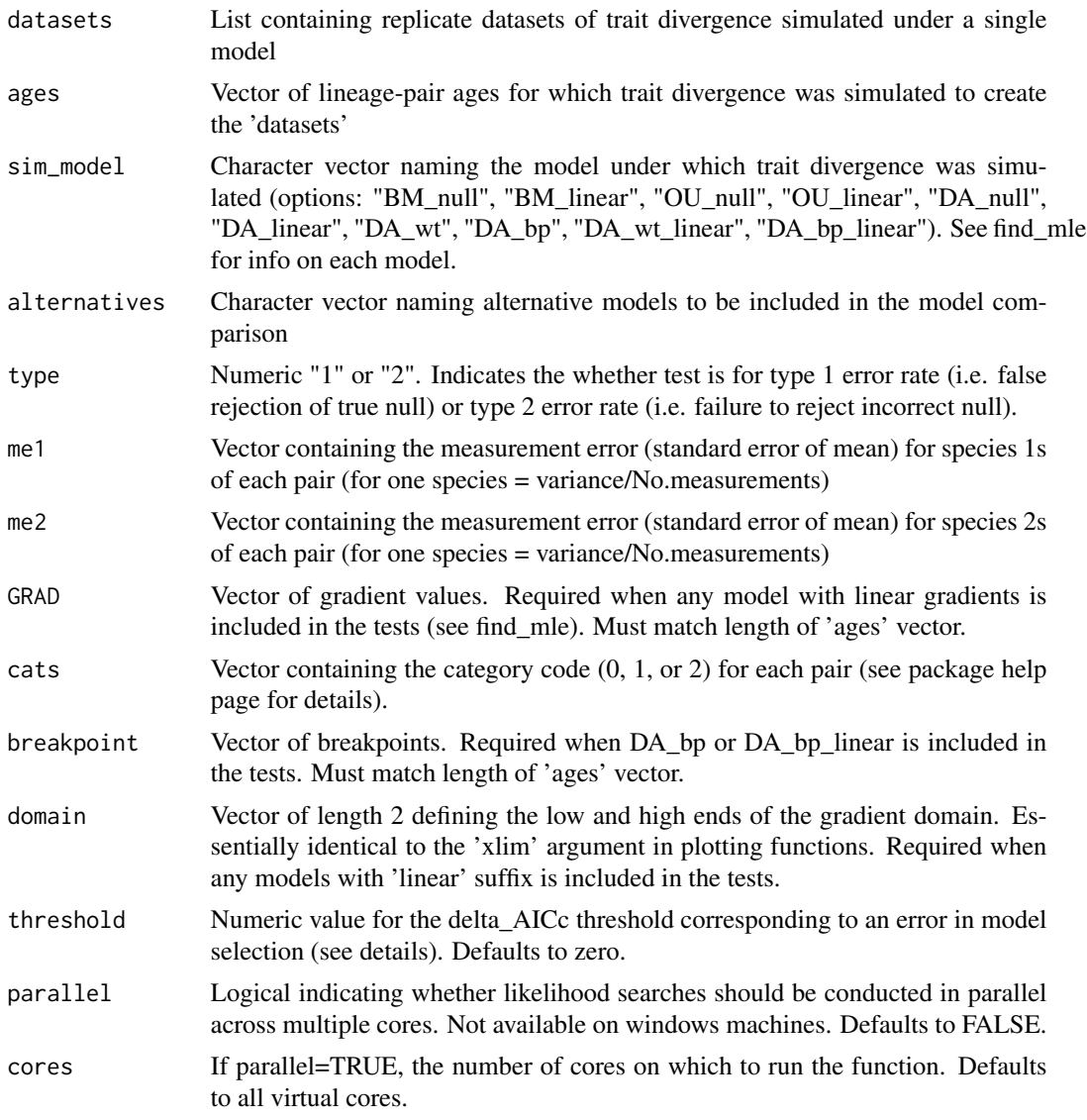

## Details

'model\_error\_rate' calculates the proportion of replicate runs of model\_select that return an incorrect model based on a user-defined AICc threshold. A commonly-used threshold is 2, and the default threshold is zero. Since users must know which of the 11 evolutionary models produced the replicate sets of trait divergence, the function is typically used in conjunction with simulate\_div.

Users must designate whether type 1 or type 2 error rate is to be calculated via the 'type' argument. If type  $= 1$ , sim\_model must be the simplest model against which more general alternatives are compared. If type = 2, sim\_model must be a more complex model against which a simpler null alternative is compared. Type 1 error rate is calculated as the proportion of model\_select runs for which delta\_AICc of the sim model exceeds the threshold. Type 2 error rate is calculated as the

proportion of model\_select runs for which the difference between AICc of the sim\_model and that of the best null model is greater than the threshold $*(-1)$ .

#### TIME CONSIDERATIONS

Warning: this function runs model selection tests on replicate datasets. Model selection can be time intensive in its own right, especially when more complex models are involved. Running model selection trials across a large number of replicate datasets can therefore be extremely time intensive. For example, calculating error rate based on 1000 datasets when the models include DA\_wt, DA\_bp, DA\_wt\_linear, and DA\_bp\_linear will often require parallel runs on a multi-core server over several hours

### Value

The error rate in decimal form.

#### Author(s)

Sean A.S. Anderson

```
## Calculate type I error rate for BM_null versus BM_linear and OU_linear
# simulate 10 replicate sets under BM_null
sig2 = 0.2N = 10ages = rep(c(0.5, 1, 1.5, 2, 3, 8), 25)dsets = simulate_div(model="BM_null", ages=ages, pars=sig2, N=N)
# generate a continuous gradient (in this case from 0-60 degrees latitude)
grad\_cats = rep(c(0, 15, 30, 45, 60), 30)grad=c(rep(grad_cats[1], 30), rep(grad_cats[2],30), rep(grad_cats[3],30),
  rep(grad_cats[4],30), rep(grad_cats[5],30))
# calculate type I error rate given the dataset and gradient
err_rateT1 = model_error_rate(datasets=dsets, ages=ages, sim_model="BM_null",
  alternatives=c("BM_linear","OU_linear"), type=1, GRAD=grad,
  domain=c(0,60), threshold=2)
err_rateT1
## Calculate type II error rate of DA_linear v DA_null
# simulate 10 replicate sets under DA_linear
alpha = 0.8sig2 = 0.2psi_S1 = -0.01psi = 2ages = rep(c(0.5, 1, 1.5, 2, 3, 8), 25)grad\_cats = rep(c(0, 15, 30, 45, 60), 30)grad=c(rep(grad_cats[1], 30), rep(grad_cats[2],30), rep(grad_cats[3],30),
  rep(grad_cats[4],30), rep(grad_cats[5],30))
dsets = simulate_div(model="DA_linear", ages=ages, pars=c(alpha, sig2, psi_sl, psi_int),
  N=10, GRAD=grad)
```

```
# calculate type II error rate
# NOTE: this can take ~1-2 mins
err_rateT2 = model_error_rate(datasets=dsets, ages=ages, sim_model="DA_linear",
  alternatives="DA_null", type=2, GRAD=grad, domain=c(0,60), threshold=2)
err_rateT2
```
model\_generator *Generate parameter~gradient linear models*

## **Description**

Generate a set of parameter~gradient linear models over the domain of a continuous gradient

#### Usage

model\_generator(domain, par\_low, par\_high)

#### Arguments

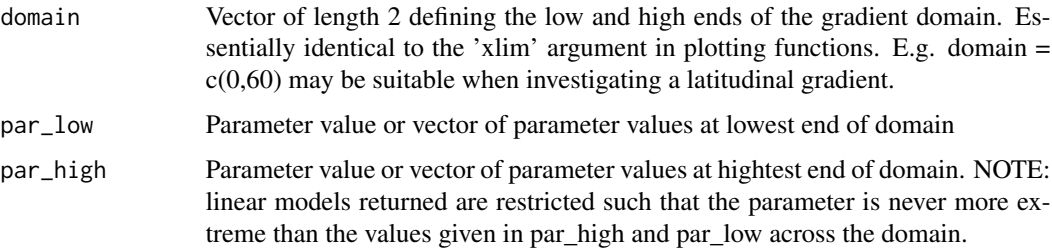

## Details

An internal utility function called by param\_grid that may nonetheless have value to some users. This function generates a set of linear models for a parameter value over a continuous gradient. The slopes and intercepts generated are ultimately used as starting parameter values in the likelihood search function 'find\_mle'.

model\_generator works by taking a user-defined parameter value or a set of values at opposite ends of a user-defined domain and calculating the slope of each straight line between them. The slopes thus generated create lines such that parameter values across the domain are never more extreme than the most extreme values supplied by the user. This helps avoid issues like nonsensical negative parameters. The number of models returned = length(par\_low)\*length(par\_high).

## Value

Returns a matrix of slope and intercept values where each row is the slope and intercept of one linear model.

<span id="page-15-0"></span>

<span id="page-16-0"></span>model\_select 17

#### Author(s)

Sean A.S. Anderson

#### Examples

```
# Generate and plot 100 linear models for a parameter across a latitudinal gradient.
# Param values must be between 1 and 10 at the equator and between 0 and 9 at 60 degrees.
mods = model_generator(domain=c(0,60), par_low=seq(1, 10), par_high=seq(0,9))
curve(expr=(y=mods[1,1]*x + mods[1,2]), ylim=c(0,10), xlim=c(0,60), ylab="Parmam Value",
  xlab="Abs. Latitude")
for(i in 2:nrow(mods)) curve(expr=(y=mods[i,1]*x + mods[i,2]), add=TRUE)
```
model\_select *Select the best fit model of trait divergence*

### Description

Compare likelihood and AICc support for up to ten evolutionary models given a dataset.

## Usage

```
model_select(div, ages, me1=NULL, me2=NULL, GRAD = NULL, cats=NULL,
 breakpoint = NULL, domain = NULL, models = c("BM_null", "OU_null", "BM_linear",
 "OU_linear", "OU_linear_sig", "DA_null", "DA_linear", "DA_wt", "DA_bp", "DA_wt_linear",
 "DA_bp_linear", "DA_cat"), starting = NULL, absolute = TRUE, parallel = FALSE,
 cores = NULL)
```
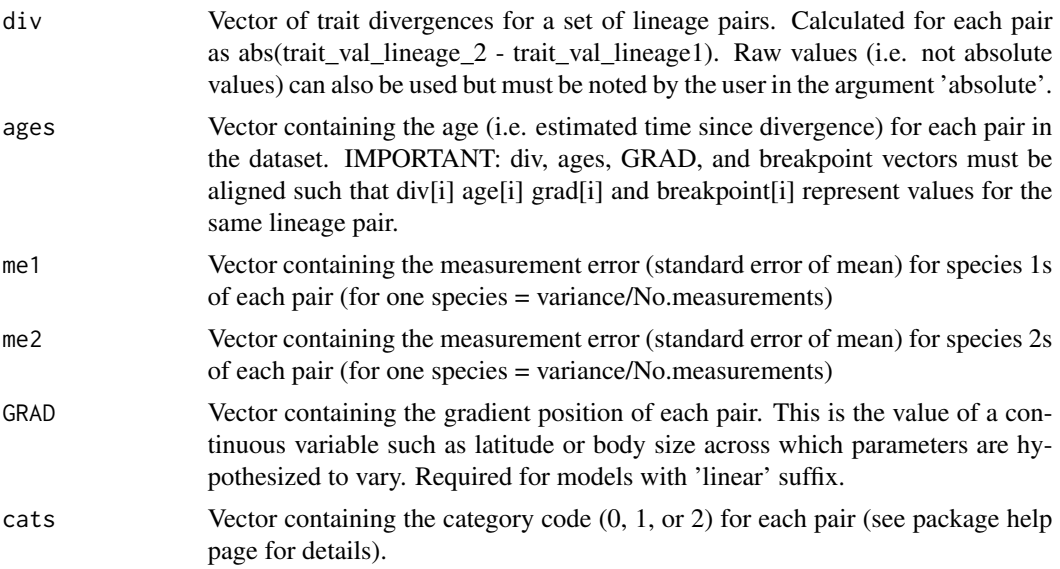

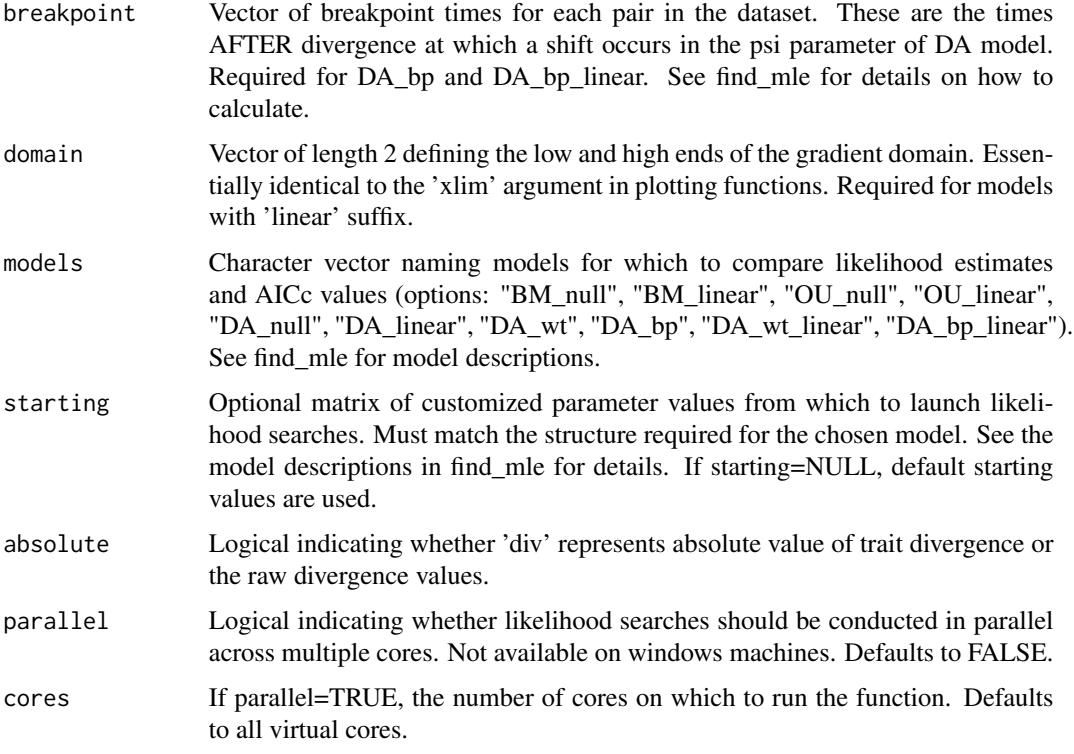

#### Details

## OVERVIEW

model\_select estimates parameters and compares the fit of up to ten evolutionary models to lineagepair datasets based on likelihood, AIC, and AICc. It is the key function in this package for most users.

## RUN TIME CONSIDERATIONS

model\_select calls the underlying function find\_mle, which launches likelihood searches from a large set of starting parameter values to avoid getting stuck on local optima (see find\_mle for more details). This set of starting parameter values grows rapidly with parameter number, so model comparisons that include the most complex evolutionary models (esp DA\_wt, DA\_wt\_linear) can take several minutes. We recommend using the parallel=TRUE option where resources allow when including any model more complex than DA\_null. Users can define their own starting parameter sets but should keep in mind this tradeoff between run time and the breadth of parameter space through which to search.

## MODELS OF EVOLUTIONARY TRAIT DIVERGENCE

Users can select one of ten evolutionary models that differ in how a continuous trait in two lineages "i" and "j" evolves after their initial departure from a common ancestor at T=0. All models require div and age vectors, but some models require additional data. The models are:

(1) BM\_null Description: The trait in both lineages evolves under identical Brownian Motion (BM) processes after lineages depart from the ancestor. Parameter: sig2 (i.e. sigma^2, the dispersion parameter of a BM process). Custom matrix: A user-defined starting matrix must be a 1 column matrix containing sig2 starting values.

(2) BM\_linear Description: Same as BM\_null but sig2 varies as a linear function of a continuous variable such as latitude, elevation, or body size. Additional Data Required: values of the continuous variable for each pair must be provided in the 'grad' vector. Parameters: sig2\_slope (slope of sig2~gradient relationship), sig2\_int (intercept of sig2~gradient relationship). Custom Starting Matrix: A user-defined starting matrix must be 2 column matrix with col1 = sig2 slope and col2 = sig2\_int.

(3) OU\_null Description: The trait in both lineages evolves under identical Ornstein-Uhlenbeck (OU) processes after lineages depart from the ancestor. Parameters: alpha (the OU constraint parameter), sig2 Custom Starting Matrix: A user-defined p\_starting matrix must be 2 column matrix in the order col1 = alpha and col2 =  $sig2$ .

(4) OU\_linear Description: Same as OU\_null but alpha varies as a linear function of a continuous variable such as latitude, elevation, or body size. Additional Data Required: Values of the continuous variable for each pair must be provided in the 'grad' vector. Parameters: alpha\_int (intercept of alpha~gradient relationship), alpha\_slope (slope of alpha~gradient relationship), sig2. Custom Starting Matrix: A user-defined p\_starting matrix must be 3 column matrix where col1 = alpha\_int,  $col2 = alpha_slope$ , and  $col3 = sig2$ .

(5) DA\_null Description: The trait evolves under independent OU processes in lineages i and j after they depart from an ancestor, and these processes differ only in the value of their optima. Parameters: alpha, sig2, and psi (the distance between optima of independent OU processes). Custom Starting Matrix: A user-defined starting matrix must be 3 column matrix where col1 = alpha, col2  $=$  sig2, and col3  $=$  psi.

(6) DA\_linear Description: Same as DA\_null but psi varies as a linear function of a continuous variable such as latitude, elevation, or body size. Additional Data Required: Values of the continuous variable for each pair must be provided in the 'grad' vector. Parameters: alpha, sig2, psi\_slope (slope of psi $\sim$ gradient relationship), and psi int (intercept of psi $\sim$ gradient relationship) Custom Starting Matrix: A user-defined starting matrix must be 4 column matrix where col1 = alpha, col2  $=$  sig2, col3 = psi\_sl, and col4=psi\_int

(7) DA\_cat Description: same as DA\_null but psi varies among discrete categories to which different pairs belong, such as allopatric versus sympatric ranges, or pollinator type. Additional Data Required: The category code of each pair must be provided in the 'cats' vector. A value must be provided for every pair (i.e. the cats vector must be as long as the data vectors). The function can accomodate up to three categories. The code must be in the form of numeric 0s, 1s, or 2s. For example, in a 2-category dataset (e.g. a dataset containing allopatric and sympatric pairs), all pairs of one category are assigned a 'cats' value of 0, and all pairs of the other category are assigned a 'cats' value of 1. If a third category existed, those pairs would be assigned a 'cats' value of 2. Parameters = alpha (constraint parameter),  $sig2$  (brownian motion dispersion parameter), psi1 (psi for variable category 1), psi2 (psi for variable category 2), and psi2 (psi for variable category 3, if present). Custom Starting Matrix: A user-defined p\_starting matrix must be a 4 (in the case of 2 categories) or 5 (in the case of 3 categories) column matrix where  $\text{col1} = \text{alpha}, \text{col2} = \text{sig2}, \text{col3} =$ psi1,  $col4 = psi2$ , and  $col5 = psi3$ .

(8) DA\_wt Description: Like DA\_null but with a discrete shift in psi that occurs after a wait time shared by all pairs in the dataset. DA\_wt estimates this wait time based on divergence levels of pairs of different ages, so datasets should contain many pairs from a broad range of ages. Parameters: alpha, sig2, psi1 (distance between optima prior to the wait time), psi2 (distance between optima after the wait time), and wt (the wait time to a shift in psi; the time after initial divergence from a common ancestor at which a shift occurs). Custom Starting Matrix: A user-defined p\_starting matrix must be 5 column matrix where  $\text{coll} = \text{alpha}$ ,  $\text{col2} = \text{sig2}$ ,  $\text{col3} = \text{psi1}$ ,  $\text{col4}= \text{psi2}$ , and col5=wt.

(9) DA\_bp Description: Like DA\_null but with a discrete shift in psi that occurs after some "breakpoint" time (bp) known to the user. Differs from DA\_wt in two ways: (1) the timing of the discrete shift isn't isn't estimated as a parameter; it is instead provided by the user in the breakpoint vector that contains a bp value for each pair, and (2) the timing of the discrete shift is not shared by all pairs. Additional Data Required: Values of bp for each pair must be provided in the breakpoint vector. Parameters: alpha, sig2, psi1, psi2 Custom Starting Matrix: A user-defined p\_starting matrix must be 4 column matrix where col1 = alpha, col2 =  $sig2$ , col3 = psi1, and col4=psi2 Additional Notes: This model is useful for testing hypotheses related to dated biogeographic events. For example, consider a set of lineage pairs with diverge times between 3 and 7my. If a river formed 1mya and isolated some of these already-diverging pairs on either side, we might hypothesize that this caused a shift in psi for those pairs, and a breakpoint model can test this. Bp is then calculated as bp = AgeOfPair - 1my for each pair divided by the river. For pairs that aren't divided by the river, we set  $bp = 0$ . IMPORTANT: datasets must contain pairs that HAVE and HAVE NOT experienced the hypothesized shift in psi. In the river example, the dataset must contain pairs whose lineages were NOT separated by the river. BP IS SET TO 0 FOR ALL SUCH PAIRS. Parameter estimation and model\_selection is most accurate when  $\sim 60-75$  percent of the dataset is comprised of bp=0 (aka "single-epoch") pairs.

(10) DA\_wt\_linear Description: Like DA\_wt except psi varies with a continuous gradient both before and after the wait time. Additional Data Required: Values of the continuous variable for each pair must be provided in the 'grad' vector. Parameters: alpha, sig2, psi1\_sl (slope of psi1~gradient relationship), psi1\_int (intercept of psi1~gradient relationship), psi2\_sl (slope of psi2~gradient relationship), psi2\_int (intercept of psi2~gradient relationship), wt Custom Starting Matrix: A user-defined p\_starting matrix must be 7 column matrix where col1 = alpha, col2 = sig2, col3 = psi1\_slope, col4=psi1\_int, col5=psi2\_slope, col6=psi1\_int, and col7=wt

(11) DA\_bp\_linear Description: Like DA\_bp except psi varies with a continuous gradient both before and after the wait time. Additional Data Required: Values of the continuous variable for each pair must be provided in the 'grad' vector AND values of bp for each pair must be provided in the breakpoint vector. Parameters: alpha, sig2, psi1\_slope (distance between optima prior to bp), psi1\_int, psi2\_slope (slope of distance beteen optima after bp), psi2\_int (intercept of distance between optima after bp) Custom Starting Matrix: A user-defined p\_starting matrix must be 6 column matrix where  $\text{col1} = \text{alpha}, \text{col2} = \text{sig2}, \text{col3} = \text{psi\_slope}, \text{col4} = \text{psi\_int}, \text{col5} = \text{psi\_slope},$ and col6=psi2\_int

In general, BM-models may be interpreted as representing random drift in trait evolution, OUmodels may be interpreted as representing evolutionary constraint or parallel adaptation, and DAmodels may be interpreted as representing divergent adaptation (i.e. evolution under selection toward alternative optima following initial divergence)

## Value

Returns a summary matrix of likelihood results, AIC calculations, and maximum likelihood parameter estimates for each chosen model.

## Author(s)

Sean A.S. Anderson and Jason T. Weir

## <span id="page-20-0"></span>param\_grid 21

#### Examples

```
# simulate dataset under DA_linear
# assume a 0-1000m elevational gradient.
ages = rep(c(0.5, 1, 1.5, 2, 3, 8), 25)grad_cats = rep(c(0, 250, 500, 750, 1000), 30)
grad=c(rep(grad_cats[1], 30), rep(grad_cats[2],30), rep(grad_cats[3],30),
  rep(grad_cats[4],30), rep(grad_cats[5],30))
alpha = 0.8sig2 = 0.2psi_S1 = -0.01psi = 2sis_div = simulate_div(model="DA_linear", ages=ages, GRAD=grad,
  pars=c(alpha, sig2, psi_sl, psi_int))
# run model comparison with DA_null and DA_bp
bp = c(rep(\theta, 75), ages[76:150]/2) # breakpoint vector
res <- model_select(div=sis_div, ages=ages, GRAD=grad, breakpoint=bp,
  domain=c(0, 1000), models=c("DA_null", "DA_linear", "DA_bp"))
```
param\_grid *Generate parameter grid*

## Description

Generate a grid of starting parameter values for each model of trait divergence

#### Usage

```
param_grid(model, domain = NULL, ncats=NULL)
```
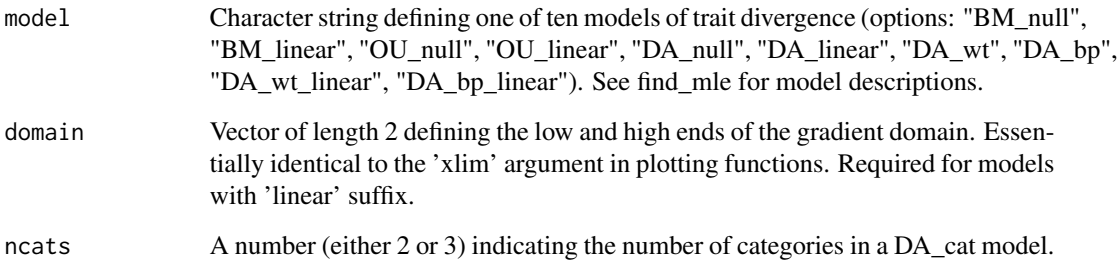

#### Details

Primarily a utility function but might be useful in some other cases. Non-linear optimizers can often get stuck on local optima when finding the maximum likelihood parameter set, especially when calculating likelihoods with complex models. find\_mle solves this problem by feeding the optimizer a grid of parameter values from which to launch its algorithm. While users can determine their own starting parameters, default parameter grids in model\_select and find\_mle are calculated with this function. To see/measure/assess the default starting parameter grid for a function of interest, users can use this function directly.

## Value

Returns a matrix of starting parameter values. Each olumn contains different values for one parameter and each row is a unique parameter combination in the correct order for likelihood estimation.

### Author(s)

Sean A.S. Anderson and Jason T. Weir

#### Examples

```
# Call the default parameter grid for the "DA_linear" model
# asssume we are testing for a latitudinal gradient over 0-60 degrees.
par_grd = param_grid(model="DA_linear", domain=c(0,60))
dim(par_grd)
head(par_grd)
# Call the default parameter grid for a 3-category "DA_cat" model.
par_grd = param_grid(model="DA_cat", ncat=3)
dim(par_grd)
head(par_grd)
```
random\_walks *Simulate and plot trait evolution through time*

#### Description

Simulate and plot continuous trait values as they evolve through time in two diverging lineages under one of four general models.

#### Usage

```
random_walks(model, TIME, nsim, sig2, alpha = NULL, psi = NULL, psi2 = NULL,
 wt = NULL, theta = 0, centre = 0, steps = 100, plot = TRUE, col = c("black", "red"),
 labels = TRUE, ylim = NULL, ...)
```
<span id="page-21-0"></span>

## random\_walks 23

#### **Arguments**

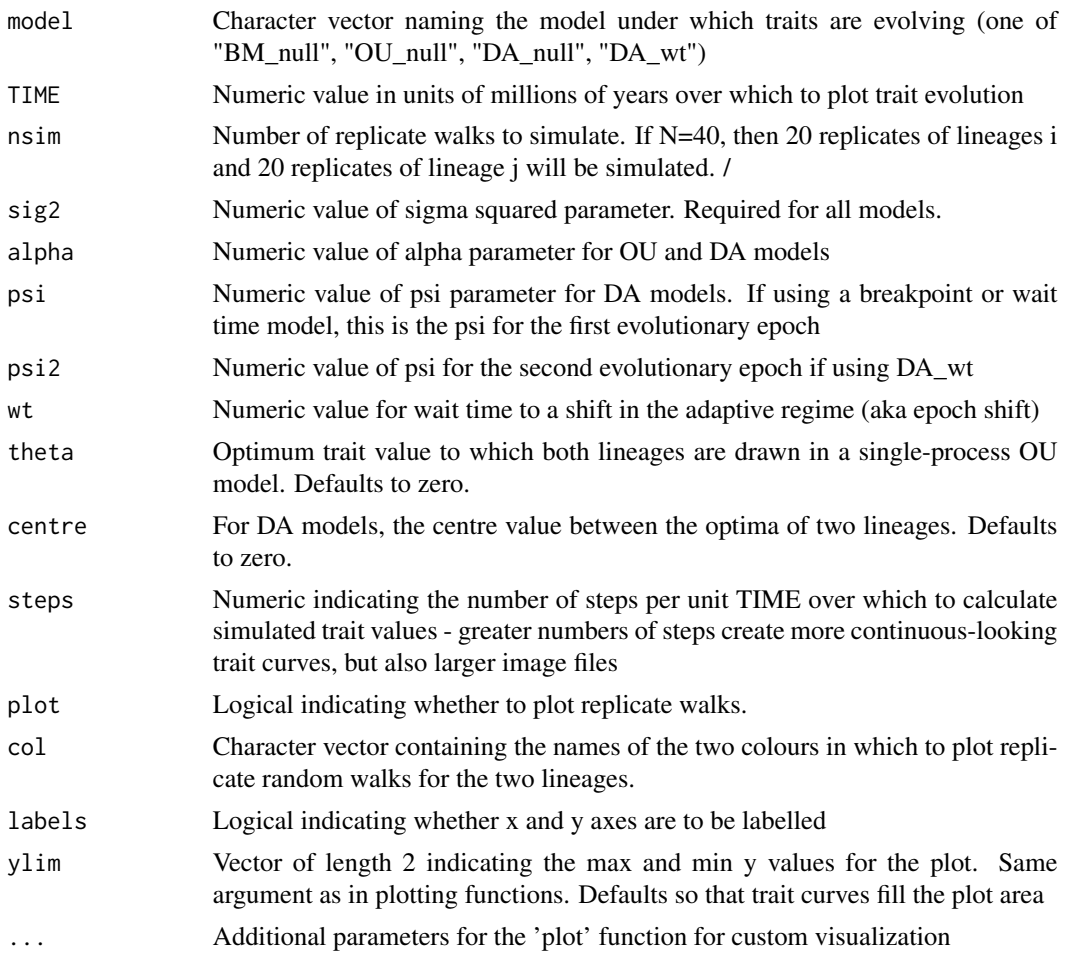

## Details

This function is primarily a visualization aid that will help users intuit the processes under which lineages in a pair evolve after departing from an ancestor. In BM and OU models, lineages in a pair undergo identical evolutionary processes after separating and trait differentiation is generated by random deviations in evolutionary trajectory (i.e. differences are solely generated by the stochastic component of stochastic process models). In the DA models, lineages are pulled deterministically toward alternative adaptive optima, though stochastic noise is still present. The x-label in the default graph is the number of time steps. NOTE: To plot a single random process rather than two diverging lineages (possible for BM and OU models only), simply give the same colour for the lines of both lineages (e.g. col=c("black","black"))

#### Value

The object returned depends on the model selected. For BM\_null and OU\_null, random\_walks returns an N\*M matrix of simulated trait values, where N is the number of replicate walks and M is the number of time steps. For DA\_null and DA\_bp, random\_walks returns a list of length two, where the first element is a  $K^*M$  matrix (where  $K=N/2$ ) of simulated trait values for lineage "i" and the second element is a K\*M matrix of simulated trait values for lineage "j".The number of rows of the output matrix is equal to the number of time steps.

#### Author(s)

Sean A.S. Anderson

```
# plot replicate runs of two lineages evolving under Brownian motion
rw = random_walks(model="BM_null", TIME=5, steps=200, nsim=40, sig2 = 0.2, plot=TRUE)
# plot replicate runs of two lineages evolving under an OU process
rw = random_walks(model="OU_null", TIME=5, steps=200, nsim=40, sig2 = 0.2, alpha=0.8,
plot=TRUE)
# same as above but with custom y axis
rw = random_walks(model="OU_null", TIME=5, steps=200, nsim=40, sig2 = 0.2, alpha=0.8,
plot=TRUE, ylim=c(-2,2))
# plot replicate runs of two lineages evolving under an divergent selection
rw = random_walks(model="DA_null", TIME=5, steps=200, nsim=40, sig2 = 0.2, alpha=0.8,
psi=1, plot=TRUE)
# plot replicate runs of two lineages evolving under an divergent selection
# with a breakpoint in the strength of divergent selection at 2.5my
rw = random_walks(model="DA_wt", TIME=5, steps=200, nsim=40, sig2 = 0.2, alpha=0.8,
psi=0, psi2=1.5, wt=2.5, plot=TRUE)
# play with colours
rw = random_walks(model="DA_null", TIME=5, steps=200, nsim=40, sig2 = 0.2, alpha=0.8,
psi=1.5, plot=TRUE, col=c("purple","orange"), ylim=c(-2,2))
# use custom axes and show time in units of millions of years
rw = random_walks(model="DA_null", TIME=5, steps=200, nsim=40, sig2 = 0.2, alpha=0.8,
psi=1.5, plot=TRUE, col=c("purple","orange"), labels = FALSE, ylim=c(-2,2), axes=FALSE)
box()
axis(1, labels=NA)
axis(1, 1wd = 0, 1ine = -0.6, at = seq(0, 1000, 200), 1abels = seq(0, 10, 2))axis(2, labels = NA)axis(2, 1wd = 0, 1ine = -0.6)title(line = 1.9, xlab = "Time (Ma)")
title(line = 1.9, ylab = "Trait Value (mm)")
# plot a single BM process
rw = random_walks(model="BM_null", TIME=5, steps=200, nsim=40, sig2 = 0.2, plot=TRUE,
col=c("black","black"))
# plot a single OU process
rw = random_walks(model="OU_null", TIME=5, steps=200, nsim=40, sig2 = 0.2, alpha=0.9,
plot=TRUE, ylim=c(-2,2), col=c("black","black"))
```
## <span id="page-24-0"></span>Description

Re-estimate known model parameters from replicate datasets simulated under a given model. Facilitates power analyses and the measure of accuracy and precision in parameter estimation.

## Usage

```
re_estimator(model, div, ages, me1=NULL, me2=NULL, GRAD = NULL, cats=NULL,
 breakpoint = NULL, domain = NULL, p_starting = NULL, parallel = FALSE, cores = NULL,
  absolute = TRUE)
```
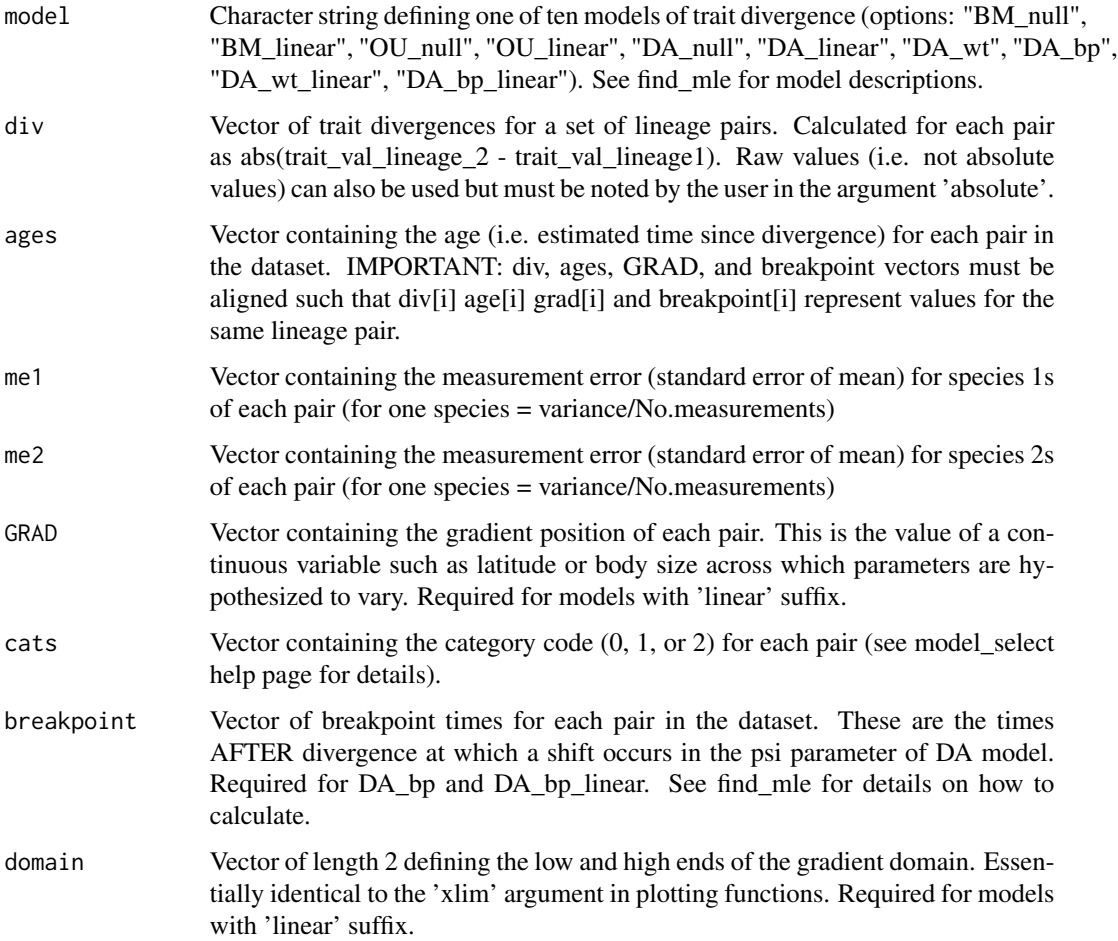

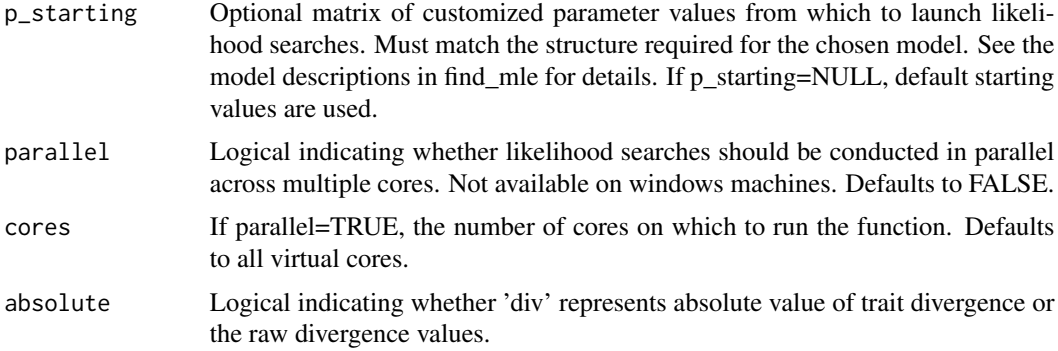

#### Details

re\_estimator is a wrapper to find\_mle that returns just the parameter values. The argument 'div' can be a vector of trait divergences or a list containing several vectors of trait divergence. When 'div' is a list, the function can be used to generate a distribution of parameter values. These can in turn be used to evaluate precision and accuracy of likelihood searches when replicate datasets are simulated under a known model.

TIME CONSIDERATIONS Warning: re-estimating parametres from a large number of replicate datasets can be extremely time intensive when DA\_wt, DA\_bp, DA\_wt\_linear, or DA\_bp\_linear are the model in question. Re-estimating parameters to assess model performance using a reasonable number of replicates  $(-1000)$ , from one of these four complex models, can take hours on a multicore server.

#### Value

Returns a matrix of parameter estimates. Each column contains replicate estimates of one parameter. The matrix has one row if div is a vector and N rows if div is a list of length N.

#### Author(s)

Sean A.S. Anderson

```
# simulate a dataset of trait divergence with 150 lineage pairs with a range of ages.
ages = rep(c(0.5, 1, 1.5, 2, 3, 8), 25)alpha = 0.8sig2 = 0.2psi=0.8
N=10
sis_div = simulate_div(model="DA_null", ages=ages, pars=c(alpha, sig2, psi), N=N)
# estimate pars from one trait divergence dataset
par_es = re_estimator(model = "DA_null", div=sis_div[[1]], ages=ages)
par_es
# estimate pars from a list of trait divergence datasets and find the median
# of each estimate
```
<span id="page-26-0"></span>simulate\_div 27

```
par_es = re_estimator(model = "DA_null", div=sis_div, ages=ages)
head(par_es)
meds = apply(par_es, 2, median)
meds
```
simulate\_div *Simulate trait divergence*

## Description

Simulate replicate sets of lineage pair trait divergence under one of ten evolutionary models.

## Usage

```
simulate_div(model, pars, ages, me_prop=NULL, GRAD = NULL, cats=NULL,
 breakpoint = NULL, Nsets = 1)
```
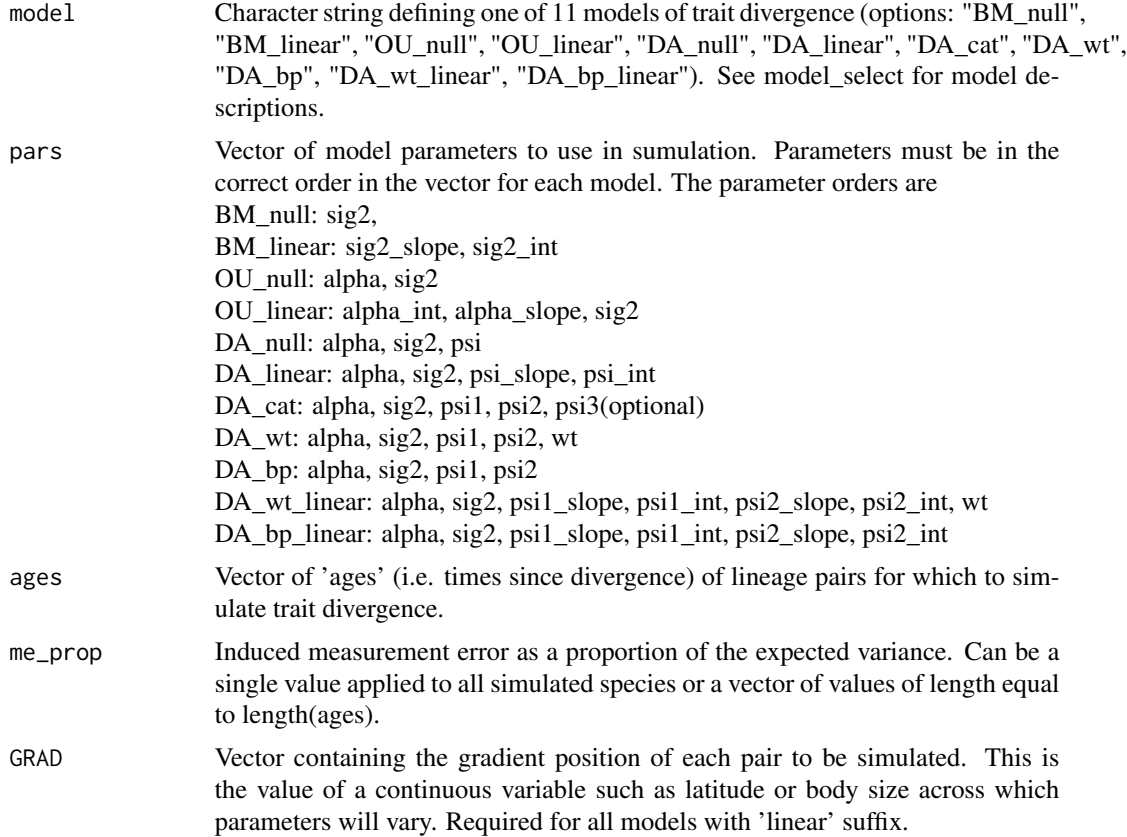

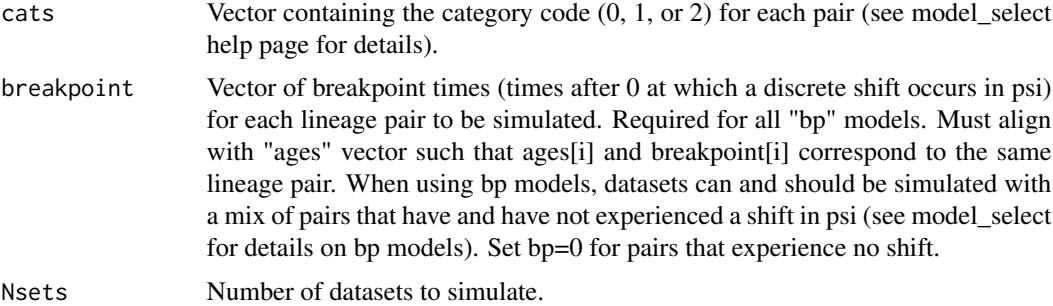

#### Details

Simulates replicate sets of trait divegence under one of ten evolutionary models given a user-defined set of lineage pair ages. Since all evolutionary models are stochastic process models, replicate datasets simulated under the same model parameters are not identical. Users can simulate the addition of measurement error using the ms\_prop argument, which denotes measurement error as a proportion of the expected variance (e.g.  $ms\_prop = 0.1$  corresponds to a measurement error in each species equal to 10 percent of the expected variance in the trait in that species, given the parameters).

#### Value

Returns a vector (if Nsets=1) representing divergences for one dataset or a list of vectors (if Nsets>1) for replicate datasets of lineage-pair trait divergences.

#### Author(s)

Sean A. S. Anderson

```
## Simulate datasets of trait divergence for 150 lineage pairs
# under different evolutionary models
# Define vector of 150 lineage pair ages
ages = rep(c(0.5, 1, 1.5, 2, 3, 8), 25)## simulate a dataset of trait divergence under a single-process Brownian Motion model
sig2 = 0.2sis_div_BM = simulate_div(model="BM_null", ages=ages, pars=c(sig2))
summary(sis_div_BM)
sis_div_BM
## simulate 1000 divergence datasets under the null model of divergent adaptation
sig2 = 0.2alpha = 0.8psi = 0.8sis_div_DA = simulate_div(model="DA_null", ages=ages, pars=c(alpha, sig2, psi), N=1000)
length(sis_div_DA)
```
## simulate\_div 29

sis\_div\_DA[[1]]

## Simulate 1000 divergence datasets under the breakpoint model # note: a breakpoint vector must be created # pairs that experience no epoch shift (no shift in the psi parameter) are assigned bp=0 # for all two-epoch pairs, the breakpoint time must be lower than the age of the pair # here we make half the dataset into two-epoch pairs, half into one-epoch pairs # we set the breakpoint time equal to half the age of each two-epoch pair bp =  $c(\text{ages}[1:75]/2, \text{rep}(0, 75))$ # run the simulation  $sig2 = 0.2$ alpha =  $0.8$  $psi1 = 0.3$  $psi2 = 0.9$ sis\_div\_bp = simulate\_div(model="DA\_bp", ages=ages, breakpoint=bp, pars=c(alpha, sig2, psi1, psi2), N=1000) length(sis\_div\_bp) sis\_div\_bp[[1]]

# <span id="page-29-0"></span>Index

all\_birds *(*diverge-data*)*, [6](#page-5-0) bootstrap\_ci, [4](#page-3-0) col\_names *(*div\_utilities*)*, [7](#page-6-0) div\_utilities, [7](#page-6-0) diverge *(*diverge-package*)*, [2](#page-1-0) diverge-data, [6](#page-5-0) diverge-package, [2](#page-1-0) expected\_val, [8](#page-7-0) extract\_sisters, [10](#page-9-0) find\_mle, [11](#page-10-0) likelihood\_func *(*div\_utilities*)*, [7](#page-6-0) model\_error\_rate, [13](#page-12-0) model\_generator, [16](#page-15-0) model\_select, [17](#page-16-0) param\_grid, [21](#page-20-0) random\_walks, [22](#page-21-0) re\_estimator, [25](#page-24-0) simdiv\_outsource *(*div\_utilities*)*, [7](#page-6-0)

simulate\_div, [27](#page-26-0)